**UC20** PFC/RR/82-8 **DOE/ET/51013-36 USER'S MANUAL** FOR LINEAR, **A** COMPUTER

PROGRAM THAT **CALCULATES** THE LINEAR

CHARACTERISTICS OF **A** GYROTRON

Kenneth **E.** Kreischer-Plasma Fusion Center Massachusetts Institute of Technology Cambridge, MA. **02139**

January **1982**

This work is supported **by DOE** Contract **DE-AC02- 78ET-51013.**

# I. **GENERAL** DESCRIPTION

# **A.** Purpose

Calculates the linear characteristics of a gyrotron. This program is capable of:

- **1)** calculating the starting current or frequency detuning for each gyrotron mode.
- 2) generating mode spectra
- **3)** plotting these linear characteristics as a function of device parameters (e.g., beam voltage)
- 4) doing the above for any axial RF field profile

# B. Compatibility

ANSI Standard FORTRAN IV, **1966,** with some features of FORTRAN **77.** This program was written using the MULTICS operating system on the Honeywell **68/DPS** computer.

# **C.** Limitations

- **1)** The electron beam parameters are calculated assuming that adiabatic theory is valid in the gun region **[1].**
- 2) The electron beam is assumed to be annular, azimuthally symmetric, and to have no radial thickness. It is also monoenergtic and has no velocity spread.
- **3)** The cavity is assumed to be a cylindrical open resonator.

# **D.** Method

The starting current of a gyrotron [2] can be written as:

$$
I_{ST} = -\frac{\epsilon_0}{2} \frac{\omega}{q_T} \left[ P_o \right]^2 \frac{\pi_e}{e} \frac{(K_{11}V_H)^2}{G(r_e)} \left[ J'_n(K_\perp r_L) \right]^{-2} \left[ F_c - \frac{1}{2} \frac{SV_1^2}{c^2} \frac{dF_c}{dx} \right]^{-1} (1)
$$

where  $Q_T$  is the total Q of the cavity,  $\omega$  is the resonator frequency,  $m_e$  is the relativistic electron mass, r<sub>L</sub> is the electron Larmor radius, S = w/K<sub>H</sub>V<sub>H</sub>, and V<sub>II</sub> and V<sub>1</sub> are the electron beam's parallel and perpendicular velocity respectively. The parameter  $\left| p_{\circ} \right|^2$  represents the stored energy in the cavity and contains the factor:

$$
E_{S} = \frac{1}{K_{\mu}L} \int_{\mathbf{m}}^{Z \cdot \mathbf{v} \cdot \mathbf{r}} d\overline{Z} \left[ g(\overline{Z}) \right]^2
$$
 (2)

where  $g(\overline{Z})$  =  $axial$  RF field profile

 $\overline{Z} = K_{11} Z$  $\overline{z}_{IN}$ ,  $\overline{z}_{OUT}$  = limits of the beam-field interaction  $K_{11}$  =  $qK/L$  = axial wavenumber (K is a constant)

The variable  $G(r_{e})$  is the beam-field coupling term, and can be written as follows depending on the structure of the field in the azimuthal direction:

(Standing) 
$$
G(r_e) = 0.25 \begin{bmatrix} 2 & 2 \ J_{m+n} & (K_{\perp}r_e) + J_{m-n} & (K_{\perp}r_e) \end{bmatrix}
$$
 (3)  
(Rotating)  $G(r_e) = 0.5 \begin{bmatrix} 2 & 2 \ J_{m+n} & (K_{\perp}r_e) \end{bmatrix}$ 

where n is the harmonic number and  $r_{\rm e}$  is beam radius. The gain function  $F_{\rm c}$  is expressed in terms of the detuning parameter  $x = (n\omega_c - \omega)/(K_{\mathbf{H}}V_{\mathbf{H}})$  and has the following form:

-2-

$$
F_{c}(X) = 0.5 \left[ \int_{\frac{1}{Z_{IN}}}^{\frac{1}{Z_{OUT}}} g(\overline{Z}) e^{i\overline{X}} d\overline{Z} \right]^{2}
$$
 (4)

The frequency detuning that a gyrotron experiences can be written as:

$$
\frac{20_{T}(\omega-\omega')}{\omega} = \frac{F_{s} - \frac{1}{2} \left(\frac{S V_{\perp}^{2}}{c^{2}}\right) \frac{dF_{s}}{dx}}{F_{c} - \frac{1}{2} \left(\frac{S V_{\perp}^{2}}{c^{2}}\right) \frac{dF_{c}}{dx}}
$$
(5)

where  $\omega$ **wO =**  $F_{c}$  = cavity resonant frequency with beam cavity resonant frequency without beam detuning gain function

In Eq.(5), the assumption  $s \ll Q$  ohmic is made.

# **E.** Calculational procedure

In this code, the starting current or frequency detuning is considered the **y** parameter. It is calculated as a function of two other parameters x and  $\zeta$ . A range of x must be supplied, as well as discrete values of  $z<sub>+</sub>$  As a typical example, for a mode spectra the starting current would be calculated as a function of resonator magnetic field  $(x)$  for each gyrotron mode  $(z<sub>1</sub>)$ .

### F. Notes

- **1) All** parameters are in MKS units.
- 2) **All** data is inputted as real numbers unless otherwise noted.

# **REFERENCES**

**1. A.L.** Gol'denberg and M.I. Petelin, Radiophysics and Quantum Electonics **16,** No. **1 (1973) 106-111.**

**-3-**

- 2. K.E. Kreischer and R.J. Temkin, Int. **J.** Infrared and Millimeter Waves **1,** No. 2 **(1980) 195-223.** Also, K.E. Kreischer, M.I.T. Plasma Fusion Center Research Report PFC/RR-81-1, to be published in Infrared and Millimeter Waves, edited **by K.J.** Button.
- **3.** K.E. Kreischer and R.J. Temkin, Int.J. Infrared and Millimeter Waves 2, No. 2 **(1981) 175.**

-4-

### II. INPUT AND **OUTPUT**

**A.** Variables

Eleven device parameters are required to calculate linear characteristics. Each is referenced **by** a twoletter abbreviation. The following is a table of these parameters with their abbreviations and dimensions:

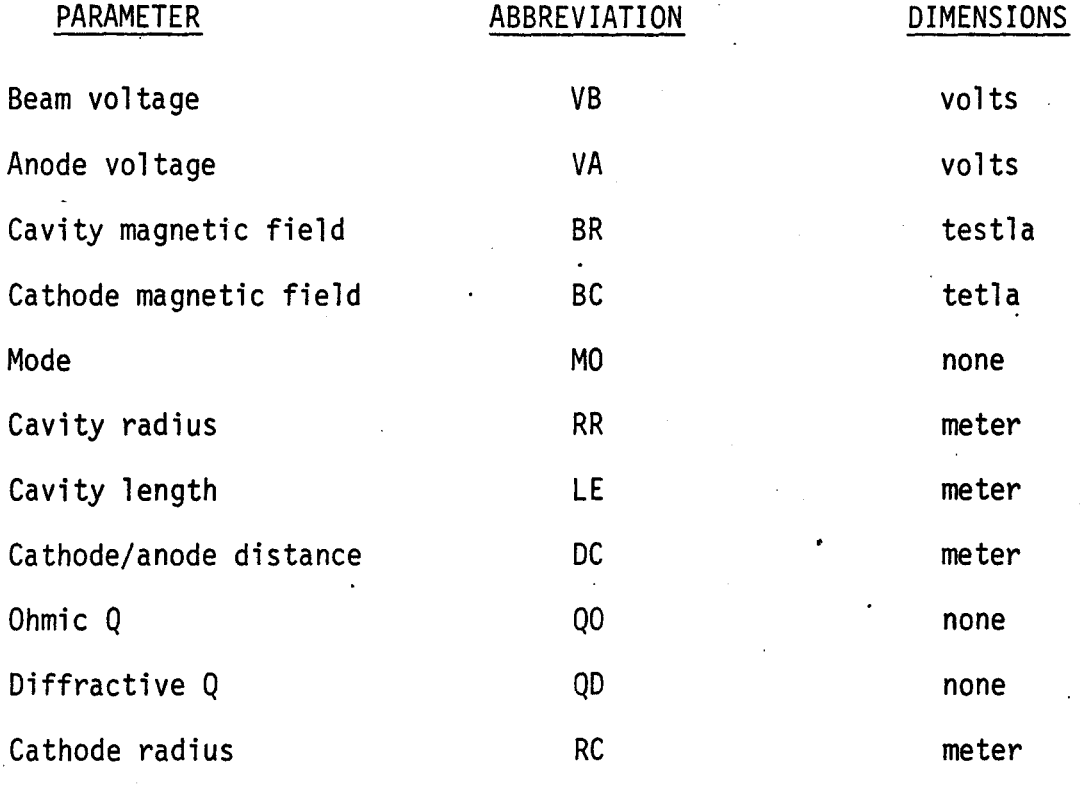

B. File INPUT.DAT

This file, which consists of three-lines, provides information needed **by** the program

1. PAR(1), PAR(2),...., PAR(11)/  $PAR(N) = default value of n<sup>th</sup> variable listed in A.$ 2. MODE(l), ZERO(l), MODE(2), **ZERO(2)....,MODE(N),** ZERO(N)/

 $\text{MODE}(N)$  = index of  $n^{\text{th}}$  mode. For  $TE_{\text{mpq}}$ , MODE = mp. ZERO(N) = transverse index of  $n^{th}$  mode. For  $TE_{mpq}$ , the  $P^{th}$  zero of  $J_m'(x) = 0$ 

 $-5-$ 

**3.** K, **Es, QTOT, Q(l),** X(l), **Q(2), X(2),...,Q(QTOT),X(QTOT)/**

 $K = a$ xial wavenumber constant (see Section I.D.).

 $E_y$  = stored energy factor (see  $\epsilon$ ection I.D.).

**QTOT** = number of **q** branches calculated for each **TE** mode.

- $Q(N)$  = value of  $q$  for  $n^{th}$  branch.
- **X(N)** = approximate value of detuning parameter X corresponding to nth branch **[3].**

**C.** Other Information required during program execution

**1.** VAR, **VALUE**

An opportunity to change default value is given.

2. IMODE

IMODE **=** parameter indicating whether starting current or detuning is

desired.

**3.** PARX, XMIN, XMAX

PARX = two letter representation of x parameter.

XMIN **=** lower limit of x parameter.

XMAX **=** upper limit of x parameter.

4. YMIN, YMAX

YMIN **=** minimum value of starting current or frequency detuning.

YMAX **=** maximum value of starting current or frequency detuning.

**5.** ZPAR, **ZNO,** Z(1), Z(2),...,Z(ZNO),/

ZPAR **=** two letter representation of z parameter.

**ZNO =** number of z values to be inputted.

 $Z(N)$  = value of  $n^{th}$  z parameter.

**6.** ICROS

ICROS **=** parameter indicating cross-sectional structure of RF field.

**-6-**

**7.** IPROF

IPROF **=** parameter specifying type of axial RF profile.

(see Section II.D if you are specifying profile)

**8.** NHAR

NHAR **=** harmonic number.

At this point, desired data will be calculated, followed **by** a prompt for type of output.

**9.** IOUT

IOUT = parameter specifying type of output. IOUT = **3** terminates program.

**D.** Files and information needed if profile is specified

**1.** LINPROF. FORTRAN

**A** Fortran subroutine must be included with the program that contains the axial profile of the RF field. It should have the following form:

SUBROUTINE LINPROF **(Q,Z)**

 $Z = G(Q, Z)$ 

RETURN

**END**

In this routine, you would provide the axial profile as the function **G.** Note that Q is the axial index of TE<sub>mno</sub>.

2. If the profile is specified, the parameters K and E<sub>s</sub> of INPUT.DAT are ignored. The constant K is asked for specifically, and E<sub>s</sub> is calculated within the program.

**-7-**

**E.** Tabular output

- **1.** Heading title.
- 2. Date and time of program execution.
- **3.** List of variables and their values. The x and z parameters are set to zero.
- 4. Tables of detuning or starting current data for each case requested. Each table is headed **by q** and z parameter values.

#### III. SAMPLE RUN

#### Α. The file INPUT.DAT

6.5e4, 2.e4, 5.57, .219, 3., 3.47e-3, 1.5e-2, 4.e-3, 2.e4, 1.16e3, 9.18e-3, 30./<br>11., 1.8412, 21., 3.0542, 1., 3.8317, 31., 4.2012, 41., 5.3176, 12., 5.3314,<br>51., 6.4156, 22., 6.7061, 2., 7.0156, 61., 7.5013, 32., 8.0152, 71.,8.5778,42.,9.2824,81.,9.6474,23.,9.9695,3.,10.1735,52.,10.5199, 91., 10.7114, 33., 11.3459, 14., 11.7060, 62., 11.7349, 101., 11.7709,<br>43., 12.6819, 111., 12.8265, 72., 12.9324, 24., 13.1704, 4., 13.3237, 121. 13.8788, 53., 13.9872, 82., 14.115, 34., 14.5858, 15., 14.8636, 131., 14.9284, 63., 15.2682, 92., 15.2867, 44., 15.9641, 141., 15.9754, 25., 16.3475, 102.,  $16.4479, 5.$ ,  $16.4706, 73.$ ,  $16.5294, 151.$ ,  $17.0203, 54.$ ,  $17.3128, 112.$ ,  $17.6003/$ <br>3.14159, 0.5, 3., 1., -1., 2., . 4, 2., -1.4/

#### B. Terminal input

 $\vee$  a= 0.200E+05  $v = 0.650E + 0.5$  $b = 0.557E + 01$  $rr = 0.347E - 02$  $b = 0.219E + 00$  $m = 0.300E + 01$  $le = 0.150E-01$  $d = 0.400E - 02$  $ao = 0.200E + 05$  $rec = 0.918E - 02$  $\alpha$ d= 0.116E+04 Any changes? print 'no,/' or 'parameter, value'  $\mathbf{no}$ Choose plot type: (integer) (1)Starting current vs. two parameters (2)Detuning vs. two parameters(sine profile)  $\mathbf{1}$ Insut x parameter:aa,minimum,maximum  $b.5.2.5.8$ Input y parameter minimum, maximum  $0.710.$ Input z parameter:aa;no, of values;value1;value2;,,,,/  $m0, 2.73.723.7$ Choose cross-sectional structure: (inteser) (1)Rotating (2)Standing  $\overline{2}$ Choose axial profile: (inteser)  $(1)$ Sine (2)Gaussian (3)Profile sou have specified  $\mathbf{1}$ Input harmonic number(inteser)  $\mathbf{1}$ Select output format: (inteser)<br>(1)Table (2)Graphics (3) Neither  $\mathbf{1}$ Input table heading in apostrophes

Starting current for TE(031) and

 $TE(231)$  modes'

C. Terminal Output

Starting current for TE(031) and TE(231) modes<br>01/21/82 1131.5 est Thu

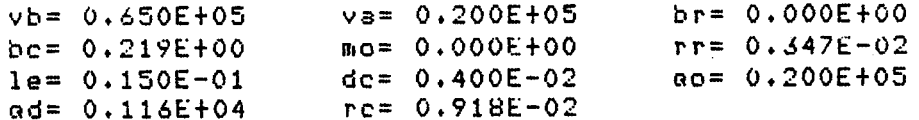

Standing cross sectional structure.

All data is in MKS units.

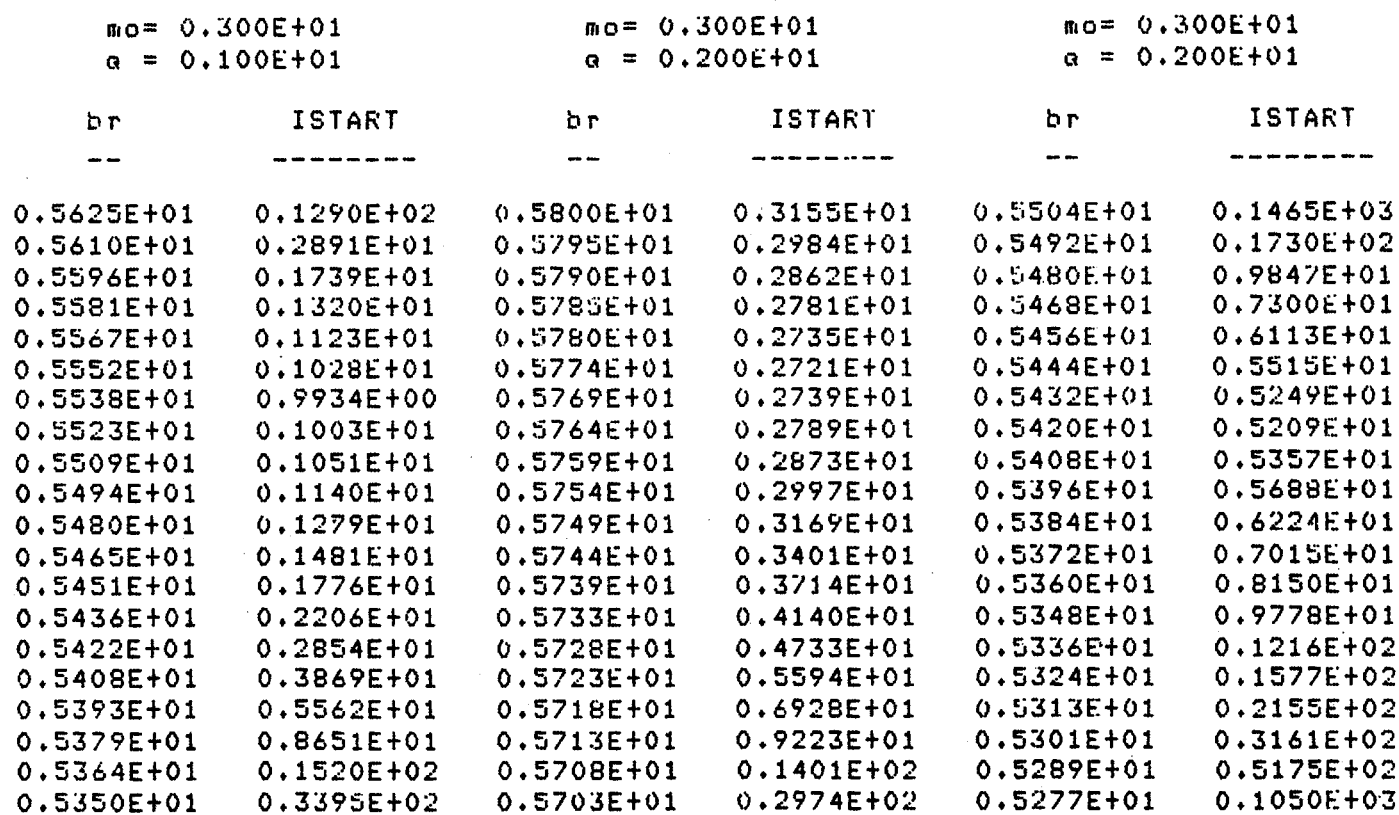

 $-11-$ 

 $\sim$ 

**C.** Terminal Output (continued)

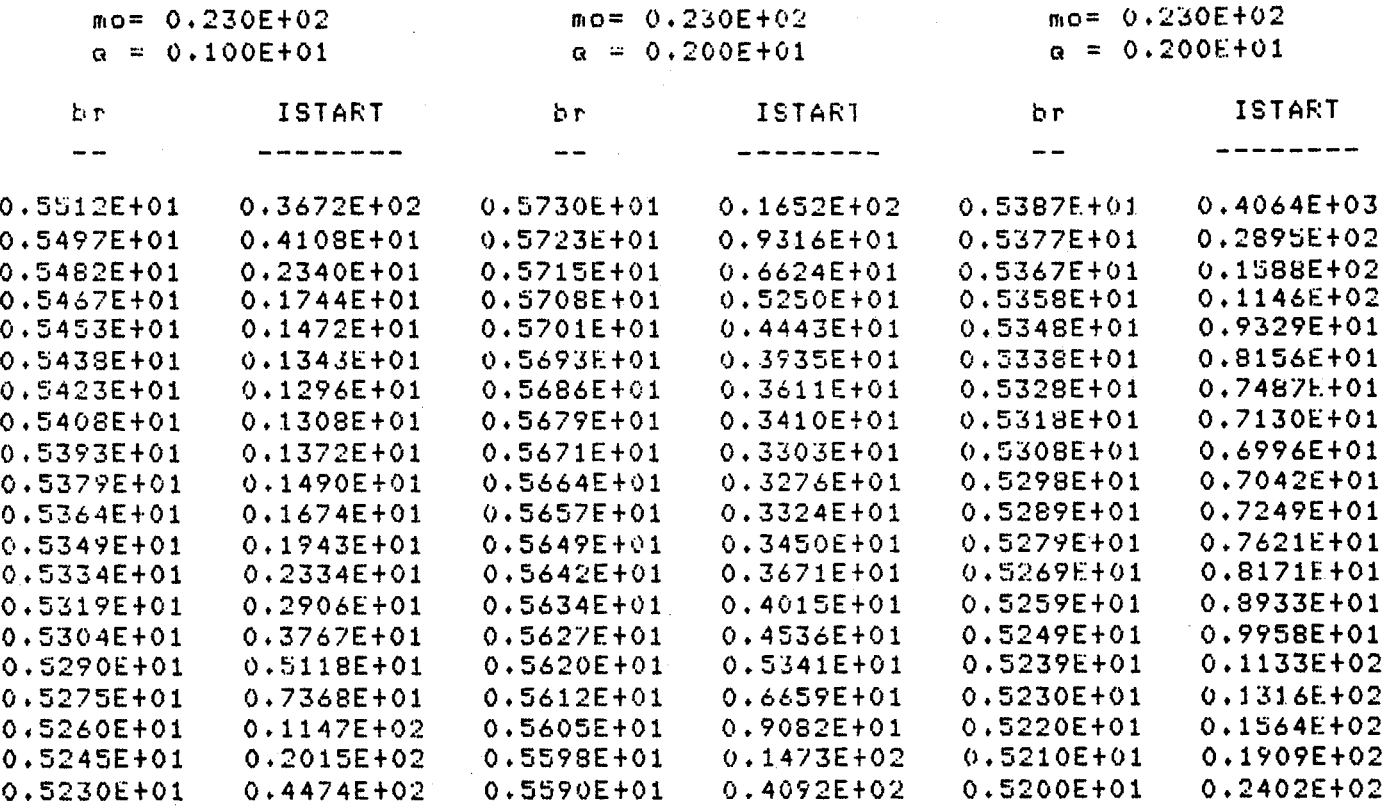

Select output foroiat: (integer) (1)Table (2)Graphics (3)Neither

r **11:32 12.899 90**

IV. PROGRAM LISTING

tvo write(6,5)(par(i),i=1,i1)<br>format(' vb=',e10.3,5x,'va=',e10.3,5x,'br=',e10.3/' bc=',e10.3,<br>&5x,'mo=',e10.3,5x,'rr=',e10.3/' le=',e10.3,5x,'dc=',e10.3,5x,<br>&'qo=',e10.3/' qd=',e10.3,5x,'rc=',e10.3/) format(' Choose plot type:(integer)'/' (i)Starting current vs.<br>&parameters'/' (2)Detuning vs. two parameters(sine profile)'/) common/gun/wnoz.wnop.u.w.frer.freb.x.gfac.se.q.xi,xm.xfun(4)<br>dimension chi(60.2).par(12).data(2400.2).zparam(20).xdat(50) format(' Any changes? print "no,/" or "parameter,value"'/) Purpose: Calculates linear characteristics of gyrotron. character parx\*2, parz\*2, ytitle\*50, mtitle\*50, xtitle\*50 first line of data from input.dat is read and displayed format(' Input x parameter:aa,minimum,maximum'/) format (' Input y parameter minimum, maximum'/) on x,y parameters and their ranges is obtained open(7, form='formatted', file='input.dat') z parameter and its discrete values are inputted &, xpts(2), x1 im(2), ica(3), ija(3), iia(3) Written by K. E. Kreischer, M.I.T. external references for Multics graphics external plot\_\$setup(descriptors)<br>external plot\_\$scale(descriptors) read(7,)((chi(i,j),j=1,2),i=1,60)<br>read(7,)(xdat(i),i=1,50) format(' Error in last entry'/) external plot\_(descriptors)<br>external reference for date in table dimension  $xdat(50), ydat(50)$ <br>data data,zparam/4820+0./ changes to default values accepted file input.dat opened for reading If(parx .eq. 'no') goto 15 common/prof/zmin.ph.istep read(5,40) parx, xmin, xmax Latest Revision: 12/1/81 read(7,)(par(1),1=1,12) read(5,40) parx, parval of calculation is chosen call iden(parx, ixpar) If (1.eq.99) goto 10 external date\_time input.dat is read read(5,) ymin, ymax call iden(parx, i) common par, xdat Program Linear read(5.) Imode par(i)=parval  $ur1te(6, 11)$  $wr$  i te $(6, 25)$ write(6,35) write(6,43)  $wr$  i te(6,50)  $\hat{\bullet}$ format(v)  $w$ rite(6 goto<sub>7</sub> goto 7  $\frac{1}{\sigma}$ c type rest c Info ဖာ  $\bullet$  $27$  $\ddot{5}$ 25 35  $\ddot{Q}$  $\frac{3}{4}$ ပ  $\circ$ 

Ó

 $\circ$ 

 $\mathbf{o}$ 

 $\circ$ 

 $\mathbf{o}$ 

 $\mathbf 0$  $\circ$ 

 $\begin{array}{ccccccccccccc} \circ & \circ & \circ & \circ & \circ & \circ \end{array}$ 

 $-14-$ 

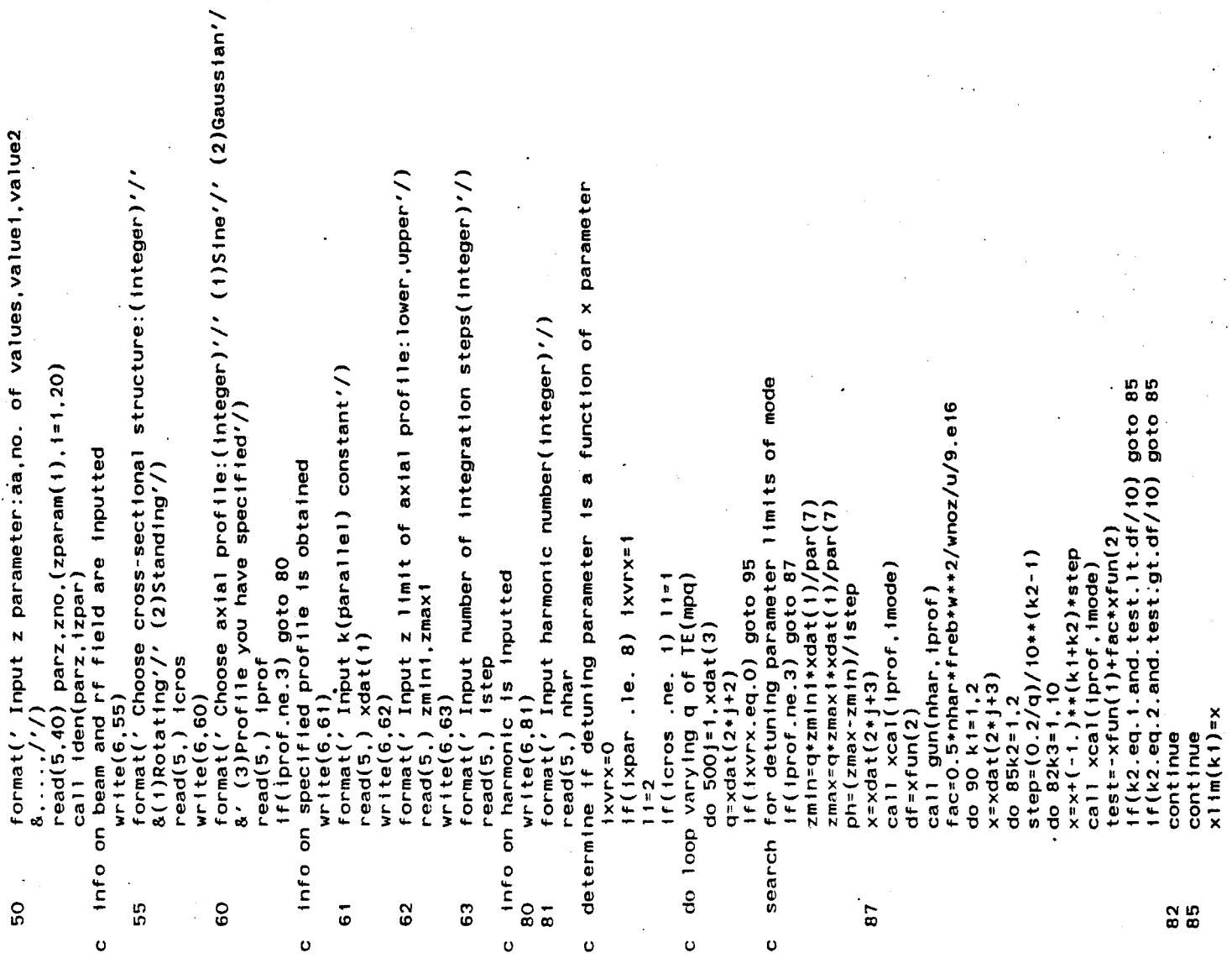

 $-15-$ 

branches depending on whether x parameter is a function of call istart(nhar,imode,iprof,icros,rot,val,i,0,f)<br>ic=(1-1)\*zno\*xdat(3)+(k-1)\*xdat(3)+j call istart(nhar,imode,iprof,icros,rot,val,i,i,i)<br>ic=(1-1)\*zno\*xdat(3)+(k-1)\*xdat(3)+j determine range for each mode in terms of x parameter to separate algorithm if profile is specified<br>if(iprof.eq.3) goto 401 par(ixpar)=(i-i)\*(xpts(2)-xpts(i))/i9.+xpts(i) vary x parameter until detuning parameter is matched  $if(int(par(5)) .ne. Int(cht(j1,1))) goto 70$ calculate data for case of iprof=3 and ixvrv=1.  $par(ixpar) = (1 - 1) * (xmax-xm1n)/49.$  +xm1n call match(xmin,xmax,par(ixpar),del) call matchi(test, par(ixpar), icnt) data( $(1c-1)*51+1, 1)*par(1xpar)$ data( $(1c-1)*21+1$ , 1) =par( $1$ xpar) if (ixvrx .eq. 1) goto 130<br>calculation of data/ixvrx=0<br>call gun(nhar.iprof)<br>call xcal(iprof,imode) calculation of data/ixvrx=1 goto (155,157,158,159) icnt<br>xpts(i)=par(ixpar) data( $(1c-1)*51+1,2)=\vee a1$ data( $(1c-1)*21+1$ , 2)=val of final data into file of final data into file do loop varying z parameter par(izpar)=zparam(k)  $x = int(cnt(11,1)/10)$ call gun(nhar, 1prof) correct mode index  $test = abs(x - ex)$ do  $500k = 1, zno$ do 70 $j$ 1=1,60  $x1 = \text{ch}(11, 2)$  $d_0$  1201=1,50  $dof = 0.01/q + 2$  $xpts(1)=xmtn$ do  $1201 = 1,11$ xpts(i)=xmax  $d_0$  1701=1,20  $rot = (-1.1 + 1)$ do  $1701 = 1,11$  $rot = (-1.1) * t$  $1601 = 1,2$ detuning parameter  $ex=x11m(1)$ goto 500 continue cont inue cont inue  $30<sup>0</sup>$  160 160 goto 500 goto 75  $1$ gap=51  $1$ gap=21  $1$ cnt=0 goto branch select direct direct Input c. Input  $-06$ **120**  $130<sub>o</sub>$ 155  $159$ <br>160 157 158 170 95 75 č Ū U  $\circ$  $\mathbf{o}$ ပ  $\circ$ υ ပ Ü Ċ U

 $-16-$ 

minimize number of integrations in calculation of x functions write(6,502)<br>format(' Select output format:(integer)'/' (1)Table'/'<br>& (2)Graphics'/' (3)Neither'/) parameter corresponding to each detuning parameter call istart(nhar, imode, iprof, icros, rot, val, 0, 0, 1) ormat(' Input table heading in apostrophes'/)  $mm=1+21*(1-1)*zno*xdat(3)+(k-1)*xdat(3)+j-1)$ If (Int (par(5)).ne.int (chi(ji,i)) goto 406  $\frac{1}{2}$  $ex=x11m(1)+(1-1)*(x11m(2)-x11m(1))/19$ . call match(xmln,xmax,par(1xpar),del)<br>call gun(nhar<sub>;</sub>1prof) call Integ(zmin,ph,istep+1,val,icnt)<br>if(icnt.eq.i) goto 425 If (j.eq. ixpar.or.j.eq. izpar) par(j) call match1(test.par(ixpar),icnt)<br>goto(404,403,405,405) icnt  $w$ rite(6,5)(par(j),j=1,11) of data in tabular form<br>write(6,506) energy constant is calculated If (Icnt.ge.3) goto 408 of final data into file read(5,) fout<br>goto(504,600,900) fout call xcal(iprof,imode)  $x$ dat(2)=val/xdat(1)/q  $x_m = \ln t \left(\frac{1}{2} + 1, 1\right) / 10.$ data(mm.1)=par(1xpar) do 409k<sup>|</sup>=1,zno<br>par(1zpar)='zparam('k)<br>do 406**j**i=1,60 vrite(6,508) mtitle<br>Format(10(/),1x,a50) call linprof (val.q) on of output format  $read(5, 40)$  mtttle call date time :est=abs(x-ex)  $10$  510j = 1,12  $data$  (mm, 2)=val In subroutine xcal. do  $4091 = 1,20$  $x1 = \text{ch}(11, 2)$  $de1 = .01/q$ \*\*2  $urite(6, 511)$  $10, 11, 11$  $-0t = (-1.1)$  $v = 1 = v = 1 * 2$  $\sqrt{a}$  1 = -999. Format(// goto  $420$ goto 407 cont Inue cont inue  $1$ gap=21  $I$ cnt=0  $cnt=0$  $v = 1 = 0$  $x = e x$ output select Input find 420  $401$ 425 406 404 405<br>403 408 409 500 <u> 50</u><br>50 504<br>506 407 510  $\frac{1}{2}$ 508  $\sigma/\sigma$  $\ddot{\circ}$  $\mathbf{o}$  $\mathbf{o}$  $\circ$  $\mathbf{o}$ 

 $-17-$ 

format(' Input plot type:(integer)'/' (i)Linear-linear'/' 8 (2)Log x-11near y'/ (3)Linear x-log y'/' (4)Log-log'/) do 630j=1,igap-1<br>if (data(i\*igap+j,2).lt.ymin.or.data(i\*igap+j,2).gt.ymax) call plot\_\$setup(mtitle,xtitle,ytitle,itype,base,0,0)<br>call plot\_\$scale(xmin,xmax,ymin,ymax)<br>do 640i=0,xdat(3)+zno+1i-1 write(6,530)((data(ica(m)\*igap+j,kk),kk=i,2),m=i,n) if(imode.eq.2)ytitle="DETUNING"<br>write(6,526)parx,ytitle.parx,ytitle.parx.ytitle format(7x,2('\_',8x,8('\_'),8x),'\_',8x,8('\_')/)<br>do540j=1;1gap-1 format(' Standing cross sectional structure.'/) write(6,516)<br>format(' Rotating cross sectional structure.'/) format(' Input heading title in apostrophes'/)<br>read(5,40) mtitle write(6,610)<br>format(' Input x-axis title in apostrophes'/)<br>read(5,40) xtitle<br>write(6,615)<br>format(' Input y-axis title in apostrophes')<br>read(5,40) ytitle  $11a(n) = a int(1.01+(k-1)/(xdat(3)*11))$ <br>1 ja(n) = a1nt (1.01+ (k-1)/11) - xdat (3) \* (11a(n) - 1) ff(n.eq.3.or.k.eq.(xdat(3)\*zno#11)) goto 520 &(+1a(2)),parz,zparam(11a(3))<br>format(8x,2(a2,"=",e10.3,13x),a2,'=',e10.3)<br>write(6,524)(xdat(2\*1ja(kk)+2),kk=1,3) arite(6,522)parz,zparam(iia(i)),parz,zparam ormat(8x, 2('q =',e10.3, 13x),'q =',e10.3/) format(' All data is in MKS units.'///)  $format(7x, 2(a2, 8x, a8, 8x), a2, 8x, a8)$ do  $550k = 1, xdat(3) * znot 11$ of data in graphic form<br>write(6,605) if(icros.eq.i) goto 513<br>write(6,512) If (itype.eq.1) base=0.  $_{\texttt{format}}(6(2x, \texttt{e11.4}))$ title=" ISTART " read(5.40) itype I +wlbyxt=nydim+1  $wrtte(6, 511)$ write(6,528) write(6,511)  $urite(6, 515)$ & goto 630  $lca(n)$ =k-1 goto 550 cont Inue 1xydim=0 goto 517 cont tnue  $base = 10$ . goto 501  $n=n+1$  $\frac{1}{2}$  $0 = 0$ output 520 526 528 530<br>540 550 ទី<br>ភូមិដូង<br>ឆូង៉ាង ឆ្នាំ 522 524  $\frac{8}{6}$  $512$ 605 610 615 620 ပ

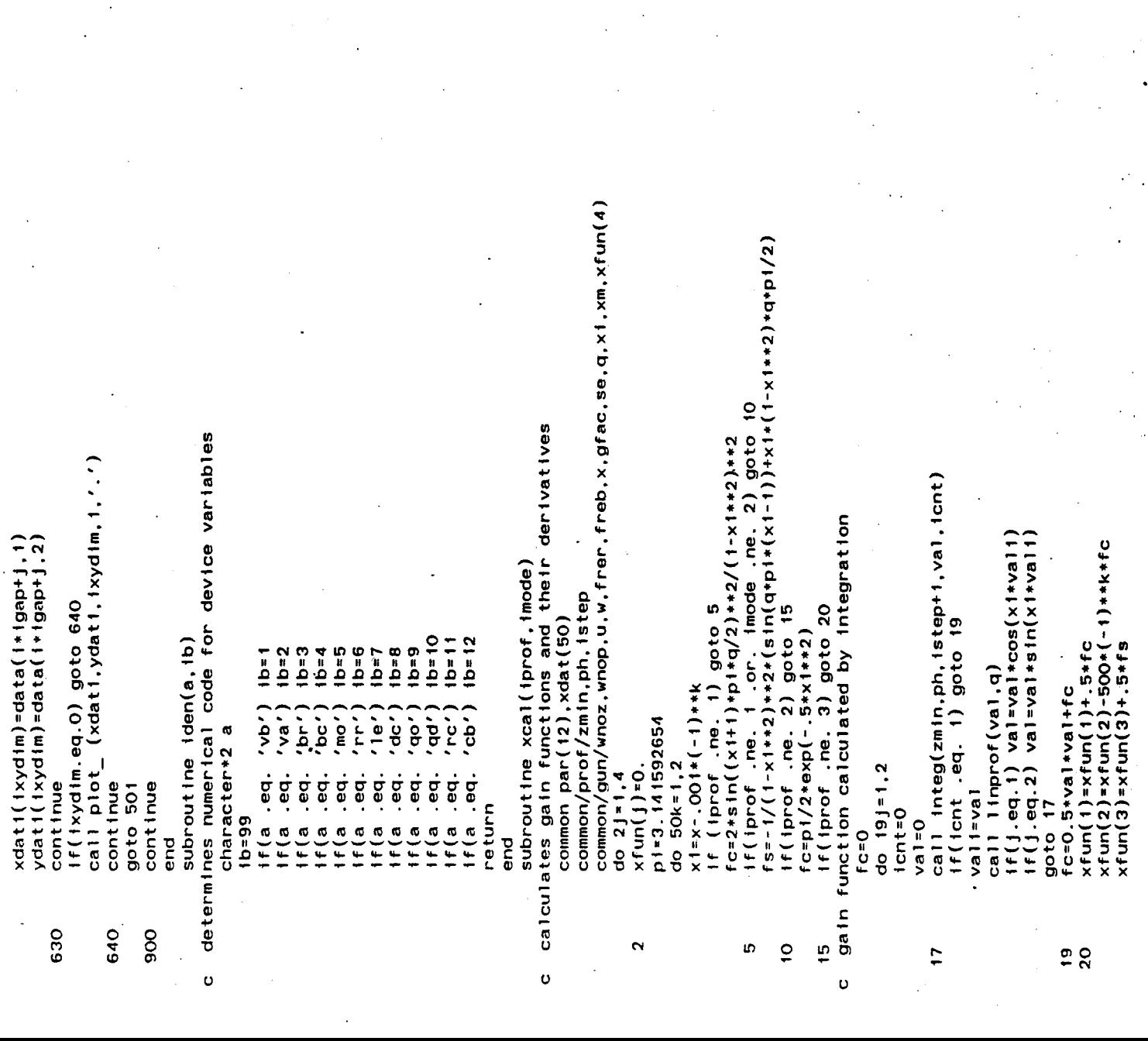

 $-19-$ 

common/gun/wnoz.wnop.u.w.frer.freb.x.gfac.se.q.xi.xm.xfun(4)<br>ec=par(2)/par(8) common/gun/wnoz.wrop.u.w.frer.freb.x.gfac.se.q.xi.xm.xfun(4)<br>call bessel(xm.xi.func)<br>se=1.57\*par(7)/wnop+\*2\*(xi\*\*2-xm\*\*2)\* subroutine gun(nhar,iprof)<br>remaining device variables and detuning parameter are calculated beam-field coupling and stored energy factors are calculated istep) val=val/2 function J(arg) of order xm is calculated subroutine crosec(nhar, icros, rot, iprof) subroutine integ(smin,h,istep,val,icnt) if(index .eq.1 .or. index .eq. istep<br>accum=accum+val\*(3+(-1)\*\*index)\*h/3 integration done by Simpson approximation<br>if(icnt .eq. 0) accum=0 if(index .eq. (1+1step)) val=accum<br>if(index .eq. (1+1step)) icnt=1 call integ(0,.h,istep.val.icnt)<br>if(icnt .eq. 1) goto 10<br>val=cos(arg\*sin(val)-xm\*val)  $f$ rer=3.e8\*sqrt(wnoz\*\*2+wnop\*\*2)  $x$ fun(4)= $x$ fun(4)-500+(-1)\*\*k\*fs subroutine bessel (xm, arg, func) istep=10\*max1(abs(xm),arg)+1<br>istep=max0(istep,30) freb=1.75758e11\*par(3)/gam x=(nhar\*freb-frer)/wnoz/u h=3.141592654/(istep-1) If (icnt .eq. 0) index=0 common par (12), xdat (50) common par (12), xdat(50) arg=9.e16\*beta\*\*2-w\*\*2 if(arg.1t.0.) goto 10  $w$ noz=xdat(1)/par(7)\*q beta=sqrt(1-1/gam\*\*2)<br>w=sqrt(al)\*ec/par(4)  $val = \text{sm}$  inth $i$  (index-1) gam=1+par(1)/5.11e5 assuming adiabatic theory returned as func $a1 = par(3)/par(4)$  $f$ unc=va $1/3.14159$  $w$ nop= $x$  +/par $(6)$  $1ndex = 1ndex + 1$  $u = sqrt(arg)$  $u=1.e10$ goto<sub>5</sub> return return  $l$ cnt=0 return return return  $1$ cnt=2  $V = I \in V$  $x=0$ . end end<br>6 end end result Besse1 ïО  $\frac{1}{2}$ 50  $\tilde{c}$  $\circ$  $\frac{1}{2}$  o  $\circ$   $\circ$  $\circ$ 

 $-20-$ 

common/gun/vnoz,wnop,u,w,frer,freb,x,gfac,se.q,xi,xm,xfun(4)<br>if(il.eq.1) call gun(nhar,iprof)<br>if(i2.eq.1) call xcal(iprof,imode)<br>if(i3.eq.1) call crosec(nhar,icros.rot.iprof)<br>fac=.5\*nhar+freb\*w\*\*2/wnoz/u/9.e16 subroutine match(amini,amaxi,var,deli)<br>'var'is varied Until 'val' is within limit set by 'deli'<br>also determines if match is outside parameter limits 'amini,amaxi' subroutine istant(nhar,imode,iprof,icros,rot,val,il,i2,l3)<br>c starting current or frequency detuning is calculated If(abs(var-vari). It.abs(varf-vari)) var=varf if(var.gt.vari) amax=var<br>if(abs(fmax-vari).lt.del2) icnt=3<br>if(abs(fmin-vari).lt.del2) icnt=4  $I$ cnt=3 call bessel(xm+rot\*nhar,arg,func) if(icnt .gt. 1) goto 30<br>varf=amin+0.381966+(amax-amin) call bessel(xm-har,arg,func)<br>call bessel(xm+har,arg,func1) var=amin+0.618034\*(amax-amin)  $var$ -amin+0.618034 $*($ amax-amin)  $g$ fac=.25+(func1\*\*2+func\*\*2) if(val .gt. vall) goto 15<br>if(vari .le. var) amin=vari If(varilyer) amax=vari entry matchi(val.var.icnt)<br>if(icnt .ne. 0) goto 10<br>vall=val .le. vart) amin=var if(icros .ne. 1) goto 15 if(icnt .eq. 2) var=var1  $val = val$ common par (12), xdat(50)  $H(f(va11.1t.de1)$  fcnt=2 If  $(1 \text{mode}.eq.2)$  goto 5 de 12 =  $(\text{annax - ann in})/400$ . & func++2+xdat(2)  $g$ fac=.  $5+func**2$  $\hat{z}$ arg=wnop\*rbeam ë.  $3 \times 5 \times 5 \times 5$  $am<sub>1</sub>$ m in  $n = am<sub>1</sub>$ m in 1  $r$ max=amax  $f$ min=amin  $de1 = de11$  $var1$  =  $var1$ har = nhar  $var = var$ var f=var goto 50  $qot$  o  $q$  $If ($ font goto 20 return return **If Coar**  $l$ cnt=1 return end pue  $\tilde{c}$ SO<sub>1</sub> tö<br>1  $\mathfrak{S}$  $\overline{c}$ ő

 $\sigma$   $\sigma$ 

 $-21-$ 

ang-wiop+w/freb<br>han=nhan

 $\circ$ 

call insesel(har-1.,arg,funci)<br>call bessel(har-1.,arg,func2)<br>harfac=func1-func2<br>qt=par(10)/q++2+(x1/10.1735)++2<br>starting current is calculated<br>val=-1.e-22+frer/qt+se+wnoz++2+u++2/gfac/harfac++2/<br>&(xfun(1)-fac+xfun(2))+(1+p

goto 10<br>frequency detuning is calculated<br>5 val=(xfun(3)-fac+xfun(4))/(xfun(1)-fac+xfun(2))<br>10

 $\circ$ 

return<br>end

 $-22-$ 

INTERNAL MAILINGS (MIT)

**G.** Bekefi\* **36-213**

**A.** Bers **38-260**

**D.** Cohn NWI **6-250**

B. Coppi **26-201**

R.C. Davidson **NW16-202**

T. Dupree **38-172**

**S.** Foner NW14-3117

**J.** Freidberg **38-160**

**A.** Gondhalekar **NW16-278**

M.0. Hoenig **NW16-176**

M. Kazimi **NW12-209**

L. Lidsky **38-174**

**E.** Marmar **NW16-280**

**J.** McCune **31-265**

**J.** Meyer 24-208

D.B. Montgomery NW1 6-140

**J.** Moses NE43-514

**D.** Pappas NW **16-272**

R.R. Parker NW1 **6-288**

**N.T.** Pierce **NW16-186**

P. Politzer **NW16-286**

M. Porkolab **36-293**

R. Post NW21-

H. Praddaude NW14-3101

**D.** Rose 24-210

**J.C.** Rose NWI **6-189**

> R.M. Rose 4-132

B.B. Schwartz NW14-5121

R.F. Post **NW21-203**

L.D. Smullin **38-294**

R. Temkin NW16-254

**N.** Todreas' **NW13-202**

**J.E.C.** Williams NW14-3210

**P. Wolff** 36-419

T.-F. Yang NW16-164

Industrial Liaison Office **ATTN:** Susan Shansky Monthly List **of** Publications **39-513**

MIT Libraries Collection Development **ATTN:** MIT Reports 14E-210

B. Colby PFC Library **NW16-255**

#### EXTERNAL **MAILINGS**

### International

Professor M.H. Brennan Willis Plasma Physics Dept. School of Physics University of Sydney **N.S.W. 2006,** Australia

Division of Plasma Physics Institute of Theoretical Physics University of Innsbruck **A-6020** Innsbruck Austria

c/o Physics Section International Atomic Energy Agency Wagramerstrasse **5** P.O. Box **100** A-1400 Vienna, Austria

Laboratoire de Physique des Plasmas c/o H.W.H. Van Andel Dept. de Physique Universite de Montreal **C.P. 6128** Montreal, Que **H3C 3J7** Canada

Plasma Physics Laboratory Dept. of Physics University of Saskatchewan Saskatoon, Sask., Canada **S7N** OWO

The Library Institute of Physics Chinese Academy of Sciences Beijing, China

Mrs. **A.** Wolff-Degives Kernforschungsanlage Julich GmbH Zentralbibliothek **-** Exchange Section **D-5170** Julich **-** Postfach **<sup>1913</sup>** Federal Republic of Germany

Preprint Library Central Research Institute for Physics **H-1525** Budapest, P.O. Box 49 Hungary

Plasma Physics Dept. Israel Atomic Energy Commission Soreq Nuclear Research Center Yavne **70600** Israel

The Librarian (Miss DePalo) Associazione EURATOM **- CNEN** Fusione **C.P.** 65-00044 Frascati (Rome) Italy

Librarian Research Information Center Institute of Plasma Physics Nagoya University Nagoya, 464 Japan

Dr. **A.J.** Hazen South African Atomic Energy Board Private Bag **X256** Pretoria **0001** South Africa

# EXTERNAL MAILINGS

#### National

Argonne National Laboratory<br>Argonne, IL 60439 Argonne, IL **ATTN:** Library Services Dept.

Battelle-Pacific Northwest Laboratory P.O. Box **99** Richland, WA **99352 ATTN:** Technical Information Center

Brookhaven National Laboratory Upton, NY **ATTN:** Research Library

U.S. Dept. of Energy<br>Washington, D.C. 20545 Washington, D.C. **ATTN: D.O.E.** Library

Roger Derby Oak Ridge National Lab. **ETF** Design Center **Bldg.** 9204-1 Oak Ridge, **TN 37830**

General Atomic Co. P.O. Box **81608** San Diego, **CA 92138 ATTN:** Library

Lawrence Berkeley Laboratory 1 Cyclotron Rd. Berkeley, **CA** 94720 **ATTN:** Library

Lawrence Livermore Laboratory **UCLA** P.O. Box **808** Livermore, **CA** 94550

Oak Ridge National Laboratory Fusion Energy Div. Library **Bldg. 9201-2,** ms/5 P.O. Box "Y" Oak Ridge, **TN 37 330**

Dr. **D.** Overskei General Atomic Co. P.O. Box **81608** San Diego, **CA 92138**

Princeton Plasma Physics Laboratory Princeton University P.O. Box 451 Princeton, **NJ** 08540 **ATTN:** Library

Plasma Dynamics Laboratory Jonsson Engineering Center Rensselaer Polytechnic Institute Troy, NY **12181 ATTN:** Ms. R. Reep

University of Wisconsin Nuclear Engineering Dept. **1500** Johnson Drive Madison, WI **53706 ATTN: UV** Fusion Library